## MODBUS address table:

Baud rate is 4800 (dial switch on PCB if SW4-4 OFF) or 9600 (dial switch on PCB SW4-4 if ON)

Stop bit: 1

Parity: (even/odd) None

Starting address: 00

Address size/data bit: 8

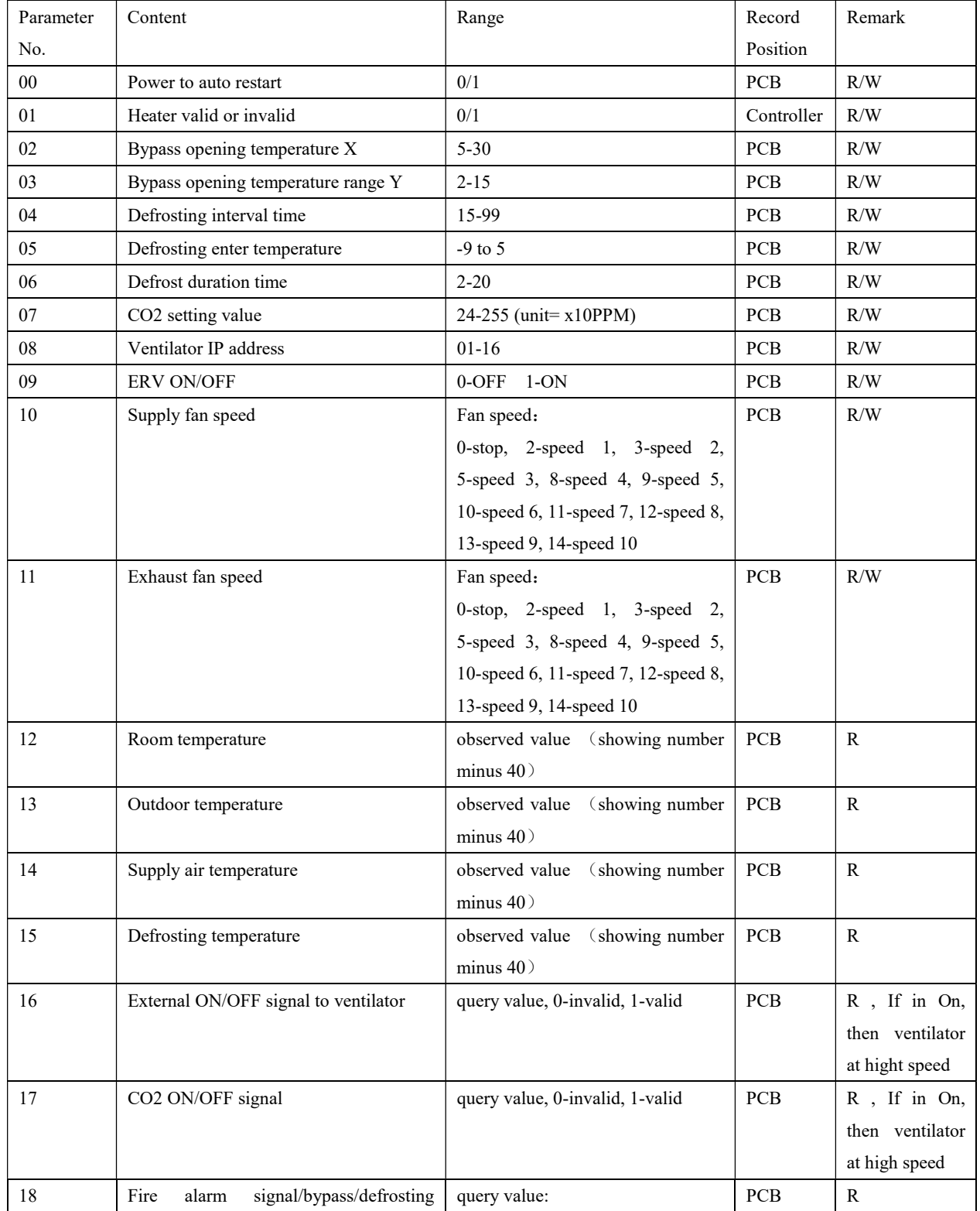

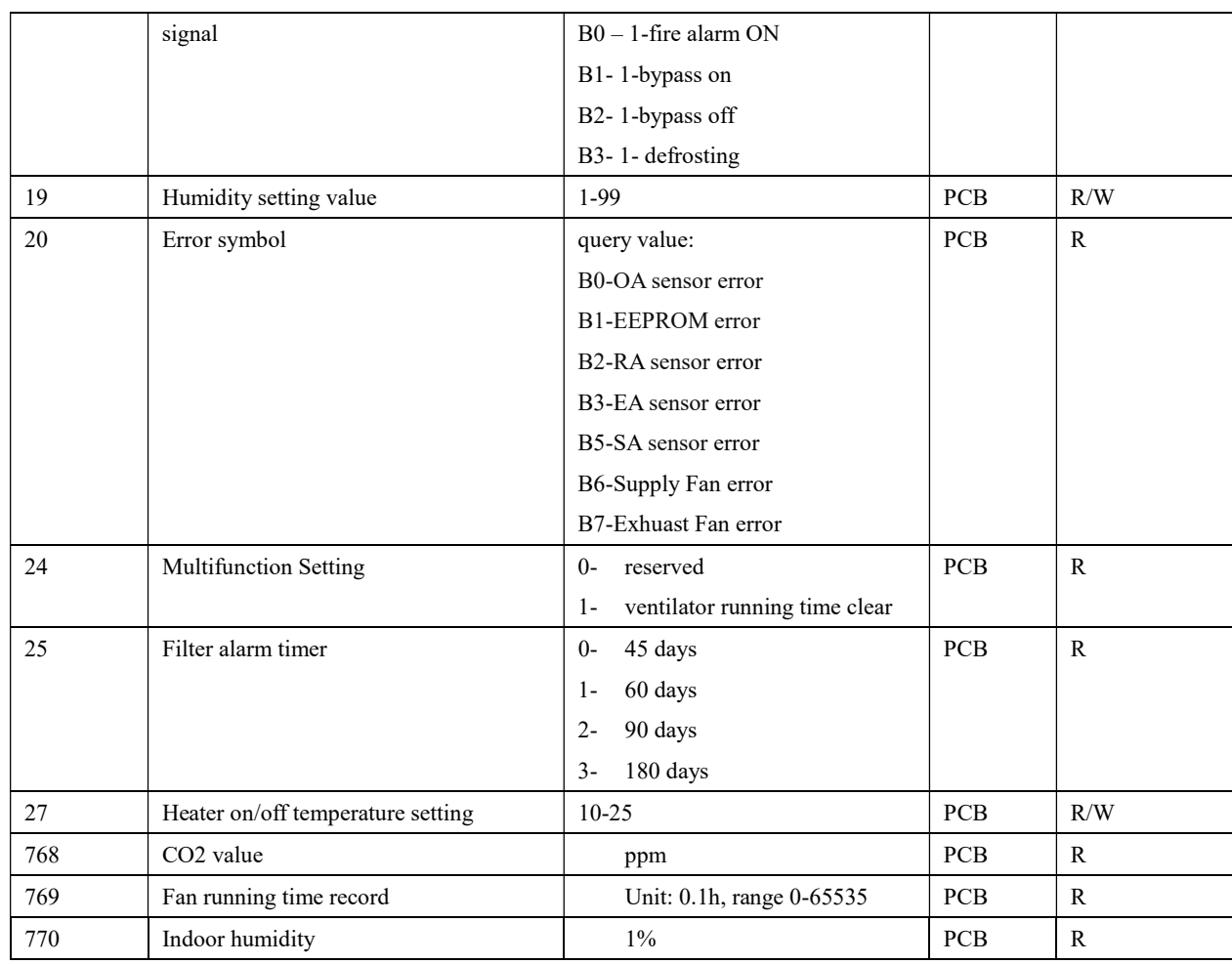

MODBUS protocol:

1. 1#ERV power off: Send: 01 06 00 09 00 00 59 C8 PCB feedback: 01 06 00 09 00 00 59 C8 Record: 01 06 00 09 00 00 59 C8 01 06 00 09 00 00 59 C8

2. 1#ERV power on: Send: 01 06 00 09 00 01 98 08 PCB feedback: 01 06 00 09 00 01 98 08 Record: 01 06 00 09 00 01 98 08 01 06 00 09 00 01 98 08

3. To check ERV On/Off status ( Parameter No.9 ): Send: 01 03 00 09 00 01 54 08 PCB feedback: 01 03 02 00 01 79 84 Record: 01 03 00 09 00 01 54 08

01 03 02 00 01 79 84 Status: 1 4. Get 4 words from Parameter No.9: Send: 01 03 00 09 00 04 94 0B PCB feedback: 01 03 02 00 01 79 84 Record: 01 03 00 09 00 04 94 0B 01 03 08 00 01 00 03 00 05 00 41 11 26 5. To check room temperature (Parameter No.12): Send: 01 03 00 09 00 04 94 0B PCB feedback: Record: 01 03 00 0C 00 01 44 09 01 03 02 00 41 78 74 Remark: suppose PCB feedback is 41 (hexadecimal), then in decimalism is 65, room temperature is 25 degree (65-40) 6. Error symbol: 01 03 00 14 00 01 C4 0E 01 03 02 00 01 xx xx

![](_page_2_Figure_1.jpeg)

8. To read CO2 sensor PPM value PPM address in 0x0300(768) To read co2 ppm, query command 01 03 03 00 00 01 84 4E

The value showed and CO2 PPM value is between 9.8-2500PPM

9. Address 769 is to record the fan running time, via the fan running time to record the filter cleaning alarm. Fan running query command is

01 03 03 01 00 01 D5 8E(say ventilator IP01)